**SquiggleMark крякнутая версия Скачать бесплатно PC/Windows**

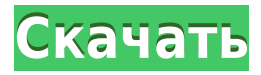

Простая утилита, которая просто вырезает и вставляет водяной знак на ваше изображение, изменяя всю фотографию на определенный логотип или изображение, которое вам нужно. SquiqqleMark Cracked 2022 Latest Version прост в ис исправление, когда вам нужно добавить изображение или логотип поверх изображения или изображения, которое вы уже есть, и вы не хотите тратить время на создание фото снова жив. Посол США в ООН сказал, что ему «глубоко жаль что регистрация избирателей в первый раз была «нелепым» способом регистрации для голосования. «Буквально каждый должен иметь возможность голосовать. Это нелепо. Когда вы это видите, что вы говорите? Вы скажете: «Эй, почем Никки Хейли журналистам в понедельник. «У нас есть политика в этой стране, которая делает это. Мы хотим убедиться, что каждый может проголосовать. Вот что это такое, — сказала она. Это замечание прозвучало после того, как жестким языком, написала в Твиттере, что у блогера из Вашингтона появилась «отличная идея: почему бы нам не упростить регистрацию для получения водительских прав?» Первая регистрация избирателей — это федеральная программ комиссиями штатов. Это недорогой вариант для имеющих право на участие граждан США, которые живут или работают за пределами юрисдикции федерального избирательного управления в районе Вашингтона, округ Колумбия. Этот шаг при прав и защитники избирательных прав, которые лоббировали беспристрастную помощь для увеличения регистрации избирателей. Г-жу Хейли также спросили, что она думает о статье в New York Times, в которой говорилось, что до 20 для голосования на более чем 10 000 избирательных участков в 24 штатах. твит Хейли: Буквально каждый должен иметь возможность голосовать. Это нелепо. Когда вы это видите, что вы говорите? Вы говорите: «Эй, почему не все и стране, которая делает это. Мы хотим, чтобы каждый мог голосовать. Вот что это. — Никки Хейли (@nikkihaley) 9 ноября 2018 г. «Я была опечалена», — сказала г-жа Хейли, когда ее спросили об истории в New York Times. «Я знаю прошлой ночью».

## **SquiggleMark Latest**

SquiggleMark позволяет вставлять созданные вами водяные знаки в изображения, аудио, видео, файлы PDF и PowerPoint по доступной цене. Просто введите текст или вставьте изображения, даже из Интернета. SquiggleMark — это про эффективное программное обеспечение, разработанное для быстрого, безопасного и простого пакетного нанесения водяных знаков на изображения, аудио, видео, файлы PDF и PowerPoint. Вы даже можете ставить водяные знаки на PDFприложений безопасности, таких как изображения паспортов, кредитных карт, лицензий, билетов, сертификатов и других. Установка SquiggleMark занимает около 1 минуты и не требует установки. Вы можете приобрести его непосредс странице продукта. SquiqqleMark — это простое в использовании приложение, разработанное для быстрой и эффективной работы. Он прост в настройке и использовании. Вы можете настроить текстовый водяной знак в мельчайших детал инструментов, которые включены в пакет. Все шаблоны дизайна включены в пакет. SquiggleMark предоставляет лучший способ добавления водяных знаков, сохранения качества ваших изображений и сохранения лицензии. Просто добавьте чтобы вы знали, кому принадлежат права на контент. Вы можете использовать водяные знаки для защиты от пиратов, защиты своей работы, предотвращения несанкционированного повторного использования вашего контента и сохранения Использование программного обеспечения для создания водяных знаков — отличный способ сохранить авторские права на исходный контент независимо от того, кто загружает ваши файлы или обращается к ним. SquiggleMark даже позвол знаком и фотографировать заполненную форму, чтобы вы могли соблюдать все законы, которые требуют, чтобы заявление о праве собственности было представлено вместе с документом. Вы можете поставить водяной знак на любое колич водяной знак к файлу любого типа: PDF, JPEG, PNG, GIF, TIFF, BMP, AVI, MOV, MP4, WMV, MP3, WMA, MIDI, WAV. Описание SquiggleMark: SquiggleMark позволяет вставлять созданные вами водяные знаки в изображения, аудио, видео, Просто введите текст или вставьте изображения, даже из Интернета. SquiggleMark — это простое в использовании, быстрое и эффективное программное обеспечение, разработанное для быстрого, безопасного и простого пакетного нане аудио, видео, файлы PDF и PowerPoint. Вы даже можете поставить водяной знак на PDF-файлы, которые 1eaed4ebc0

## **SquiggleMark Crack+ With Key**

SquiqqleMark — это наиболее полный способ массового добавления пользовательских водяных знаков. Добавляйте в лист ожидания целый список изображений, настраивайте текст, выбирайте цвет, размер, шрифт и положение; у вас ест собственных водяных знаков! Это приложение добавит собственный водяной знак, не перезаписывая исходное изображения ото приложения это приложение обрежет исходное изображение, чтобы оно соответствовало выбранному вами текст SquiqqleMark — это работа одного человека. Единственное требование - чтобы вы знали, как копировать и вставлять и печатать на английском языке. Он очень прост в использовании, так что вы можете начать работу в одно мгнове мало времени. Вы также можете легко установить SquiggleMark на нескольких компьютерах, чтобы ваши друзья и родственники тоже могли добавлять свои собственные водяные знаки. Что нового: v1.1.0: Используйте «Выберите всю па Windows 7/8, чтобы вам не приходилось заходить в каждое изображение в папке, чтобы добавить водяные знаки. Изменен размер изображений, чтобы они не открывались в миллионах диалоговых окон. Изменены шрифты, чтобы они отобр Упрощена настройка текста, поэтому вам больше не нужно читать и воссоздавать инструкции каждый раз, когда вы используете это приложение. v1.0.4: Исправлена редкая ошибка, обнаруженная только на этой неделе. Я все еще сдела чтобы приспособиться к удалению функции «Добавить новый». v1.0.3: Добавлена возможность добавлять текстовые водяные знаки прямо в базу. Добавлена функция удаления всех водяных знаков и возврата исходного изображения в нор новые формы водяных знаков. Переписал раздел «Текстовый водяной знак», чтобы он более точно соответствовал нужной форме. Исправлена небольшая ошибка. v1.0.1: Исправлен раздел «Текстовый водяной знак», чтобы его было проще разделом «Текстовый водяной знак». v1.0: Первая версия SquiggleMark! Основные характеристики: Добавлена опция «Выбрать всю папку для добавления водяных знаков» в Windows 7 и 8. Добавлена возможность удалить все водяные зн возможность добавить текстовый водяной знак

С помощью SquiggleMark вы можете добавлять собственные текстовые или графические водяные знаки к пакетам файлов без необходимости редактировать их по отдельности. Выбирайте целые папки с файлами и добавляйте к ним водяные Текстовые и графические водяные знаки можно добавлять по отдельности или вместе. Перетащите их в любую папку, чтобы примени водяной знак, который вы хотите применить, в любую папку, чтобы применить ко всем файлам в ней. Пр любого размера, цвета, положения или прозрачности. Водяной знак остается на изображении после его растрирования, встраивания или преобразования в PDF. Требования SquiggleMark: Windows 7 и выше, 64-разрядные версии Разреше попробовать Ссылка для скачивания SquiggleMark:SquiggleMark/\* \* Copyright 2015-2020 Amazon.com, Inc. или ее филиалы. Все права защищены. \* \* Под лицензией Apache License, версия 2.0 ("Лицензия"). Вы не можете использовать Лицензия. Копия Лицензии находится по адресу \* \* \* \* или в сопровождающем этот файл файле "лицензии". Этот файл распространяется на условиях «КАК ЕСТЬ», БЕЗ ГАРАНТИЙ ИЛИ \* УСЛОВИЯ ЛЮБОГО РОДА, явные или подразумеваемые. С языка, управляющего разрешениями. \* и ограничения по Лицензии. \*/ пакет com.amazonaws.services.ec2.model; импортировать javax.annotation.Generated; /\*\*\*\*/ @Generated("com.amazonaws:aws-java-sdk-code-generator") общественн CreateSpotDatafeedSubscriptionFilterType { Все(0), Значение фильтра("Значение фильтра"), Нет("Нет"); приватное строковое значение; частный CreateSpotDatafeedSubscriptionFilterType (строковое значение) { это.значение = зна () { вернуть это значение; } /\*\* \* Используйте это вместо valueOf.

## **What's New in the SquiggleMark?**

## **System Requirements For SquiggleMark:**

Этот мод добавляет новый город и новую цепочку квестов. Город и линия квестов не добавляются на существующие PnP-серверы. Если вы хотите пройти квестовую цепочку, вы должны сделать это на новых серверах. Вы не можете перен на новый. Если у вас не установлен новый сервер, вы не сможете загрузить квестовую цепочку, пока не сделаете это. Существующие NPC перенесены в новый город и размещены в знакомых местах. При перемещении и размещении учитыв существовали до того, как мы начали.

Related links: